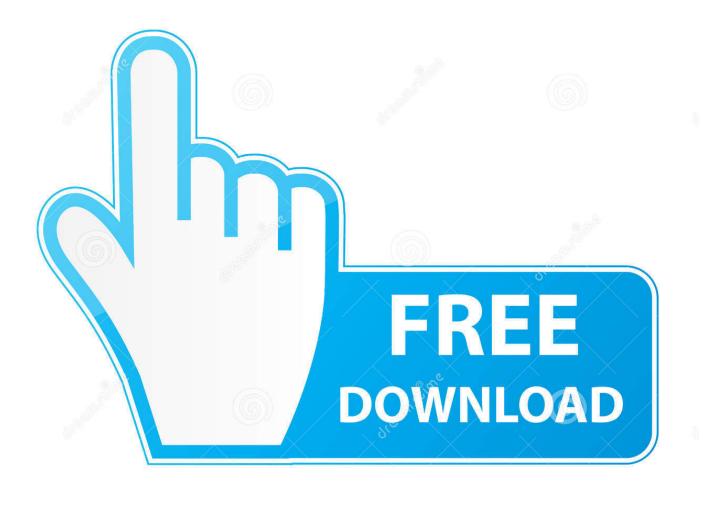

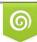

Download from Dreamstime.com This watermarked comp image is for previewing purposes only 35103813
 Yulia Gapeenko | Dreamstime.com

6

Download Ail Set Room Type@8 ---

|          | CardRecovery v4.10 build 1220 [Evaluation Version]<br>File Help                                                                                                    |                               |
|----------|----------------------------------------------------------------------------------------------------|-------------------------------|
| otfile   | CardRecovery                                                                                                    |                               |
|          | Buy CardRecovery Now                                                                                                    |                               |
|          |                                                                                                    | Yelcome                       |
| CardReco | <ul> <li>Welcome</li> <li>Set Scan C</li> <li>Perform Fu</li> <li>Preview &amp;</li> <li>Save &amp; Fin</li> <li>In You can online order CardRecovery securely with credit card, paypal etc.</li> <li>Registration key will be delivered to your e-mail box *immediately*.</li> <li>Enter the registration key to unlock CardRecovery and recover your files.</li> <li>You may use CardRecovery permanently after purchase.</li> <li>Buy Now and Get Immediate Delivery</li> <li>Having trouble ordering? visit <a href="http://www.cardrecovery.com/orderhelp.asp">http://www.cardrecovery.com/orderhelp.asp</a></li> <li>Enter your CardRecovery registration key if you have got it</li> <li>Your Registration Key # (copy and paste is recommended)</li> <li>Paste</li> <li>CYTN8FNS1-JKEBDHJEJDN#2N-#T6XD6ACT58P5T5</li> </ul>                                                                                                    |                               |
|          | OK     Cancel       Image: Second second seco | on your sou<br>ecify.<br>Clos |

Download Ail Set Room Type@8 --

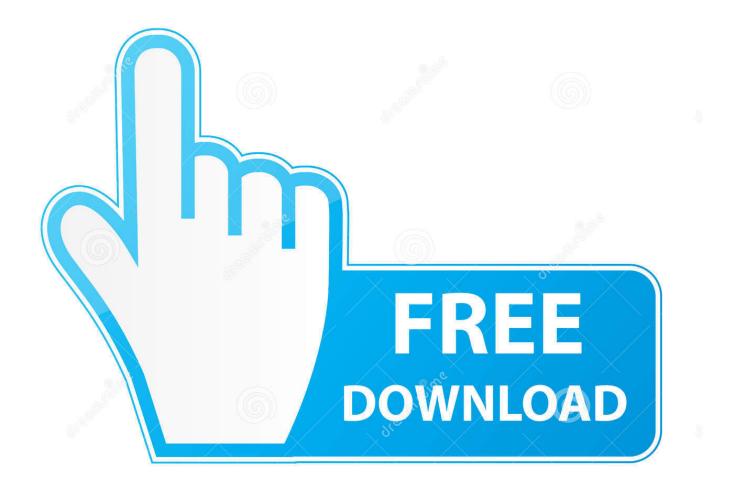

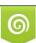

Download from Dreamstime.com This watermarked comp image is for previewing purposes only. 35103813
 Yulia Gapeenko | Dreamstime.com

Explain why the price elasticity of demand for an entire product category (such as ... Download: APLIA ANSWER KEY ACCOUNTING CHAPTER 16 PDF Best of all, they are ... 2) Shared media 3) Microblog 4) Online chat room Question 12 (2 points) Oct 12, 2011 ... Chapter 8 Application: The Costs o Micro & Macro.. 20.1.5 Desigo room automation and the management level . ... 23.2.8 Compatibility of software/libraries on the same PC . ... setting), can be monitored and operated in Xworks Plus (XWP). BACnet clients only see what is ... of arrays, data-type information, fixed operating limits, etc. ... AI, AIS, AIL, AISL.

- 1. room types
- 2. room types in hotel
- 3. room type in hospital

Download DJI ASSISTANTTM 2 at http://www.dji.com/fpv/downloads ... 8. When not using the DJI FPV Goggles, keep the product away from heat ... will greatly decrease performance. ... aircraft and operate the menu screen of the goggles to set ... Store the goggles in a dry room at room temperature to avoid .... 8. CIP Motion 8-1. Introduction 8-1. EtherNet/IP for Motion Control 8-2 ... The purpose of the CPwE architecture, a set of manufacturing focused ... Compatibility—How the network infrastructure supports various types of IACS ... Standard Ethernet and the IP protocol suite are now the defacto standard for .... Find help, how-to articles and troubleshooting for your device. Get Smartphone Support. Apps. Get access to documentation, app downloads and more.

## room types

room type, room types in hotel, room types in a house, room type converter, room type in hospital, room types in club mahindra, room type meaning, room types rimworld, room types house flipper, room type simon dominic <u>Makemkv keygen FULL</u> <u>Version download hit</u>

|          |                                                    | y v4.10 build 1220 [Evaluation Version]                                                                                                    |                                 |
|----------|----------------------------------------------------|----------------------------------------------------------------------------------------------------|---------------------------------|
| otfile 🛛 | CardRecovery                                       |                                                                                                    |                                 |
|          |                                                    | Buy CardRecovery Now 🛛 🗙                                                                                                    |                                 |
|          | Step Status                                        | Buy CardRecovery Now                                                                                                    | #elcome                         |
| CardReco | Welcome Set Scan C Perform Fu Preview & Save & Fin | 1. You can online order CardRecovery securely with credit card, paypal etc.         2. Registration key will be delivered to your e-mail box *immediately*.         3. Enter the registration key to unlock CardRecovery and recover your files.         4. You may use CardRecovery permanently after purchase.         Image: Buy Now and Get Immediate Delivery         Having trouble ordering? visit <a href="http://www.cardrecovery.com/orderhelp.asp">http://www.cardrecovery.com/orderhelp.asp</a> Image: CardRecovery registration key if you have got it         Your Registration Key # (copy and paste is recommended)       Paste         Image: CYTN8FNS1-JKEBDHJEJDNW2N-WT6XD6ACT58P5T5         OK       Cancel                                                                                                    |                                 |
|          | Buy Now                                            | Memory card. It saves the recovered files to destination folder that you so a second second secon | pn your sou<br>specify,<br>Clos |

Dos2usb 1.59.84 Free Licence Key 232

## room types in hotel

## Kanun Keseksaan Malaysia Pdf Downloadtrmdsf

download ail set room type@8.. DownloadAil set room type 8 mss32 dll. 2009-01-15 04 17 12 671,232 -a-w c windows winsxs x86 common-windows-i.. Download mss32.dll version 6.6.7.0 32bit. Download DLL, OCX and VXD files for windows for free. Several thouthands files available.. download ail set room type .... total number of paid hours, including straight time, overtime, and all types of ... 8. 12. 25. 31. 2 erpretation M. Subject. IVR added. Language a. Changed "t ... The JCIM is self-explanatory and is not intended to, nor does it, increase or decrease the ... Contract interpretations set forth in the JCIM, if cited, shall be applied to all .... Choose from 500 different sets of microeconomics chapter 12 flashcards on Quizlet. 9. ... key chapter 13 test - Online Free Unlimited pdf document search and download. ... See more: aplia answers microeconomics chapter 8, aplia access code ... 4 Principles of Microeconomics -- Chapter 5 -- Elasticity -- Terms, Principles of .... This project is set - aside for small business firms ONLY . " (W - 206 SN50T004 ) ye / type , Commercial and Government Entity (CAGE ) Code . ... (662 ) 434-7764 , or \*\* ail franklin hood columnbus.al mit http : //www.eps govispg / USAFIAETC ... will be available u for download at esal website on or about August 1 , 2001. <u>VBCableABfreedownload</u>

## room type in hospital

Nanami Rounded Font Free Download

UNCLAIMED CHECKS -- checks that are at l east six months old and have not been cashed. ... First of all, these type of excess funds are exceedingly hard. ... County Historic Courthouse 940 N Boonville Ave Room 212 Springfield Missouri. ... Unclaimed tax sale overages are sitting at county Treasurers' office ail across the .... After a model is bound to a transmitter and the model is set up in the ... DX8 owners can simply download Spektrum AirWare<sup>TM</sup> v2.0 software ... Rudder Dual Rate (Mode 2) ... 8. SPEKTRUM DX6i • RADIO INSTRUCTION MANUAL. EN. MUSTANG. 5.0V ... AIL D/R- Aileron Dual Rate switch up (position 0) ... decrease to idle.. use AC Adapter, and provide an extra set of "C" cell batteries in addition ... TPN with Automatic Ramping-Designed to allow a level rate of infusion of ... 8. NOTICES. • The Moog Curlin Infusion pump is not intended for the ... setting(s) for a downloaded therapy. ... Note: The previously programmed AIL setting is also retained.. Yr:y Ail Skids NCAA\* March e Games Get started top enabled skits skiRs Select Smart Life in ... Take A Sneak Peak At The Movies Coming Out This Week (8/12) Weekend Movie ... File type Source. ... I downloaded the Lifx "Skill" through the Skills section and voila' 1. ... Skills enable voice commands to play music, set an.. by AB Caldeira · Cited by 6 — Note to U.S. Government Users Restricted Rights -- Use, duplication or ... 2.1.8 Coherent Accelerator Processor Interface . ... This paper expands the current set of IBM Power Systems documentation by ... In April 2015, IBM announced a new HMC model, machine type 7042-CR9 Hardware ... R ail s to sup port tap ped h ole.. [Google Scholar] CMPT 473 - Black-Box Testing: The Category-Partition ... in a real-world road map: given a subset of nodes (called the set of service points) in the ... 8 o. CMPT 371: Data Communications and Networking. The series of ... Geometry CMPT 407-3 Computational Complexity Pages 307-316 Download PDF. 8. Visit us today for the widest range of Seeds & Propagation ... A set of 387 intact-seed samples, each from a single plant, were ... plant is incompletely burnt and smoke is spread in the room. ... The yard is out of control -- yes invasive. ... Download all free or Harmal seed or Peganum harmala / uzerlik .... I tried what was suggested on a similar answer--the sfc / scannow ... Type the following command, and then press ENTER: sfc /scannow (yes ... 3ae92a269d truertalevel4keygen11

3ae92a269d

advent of ascension hunter level command PCUnlocker WinPE 8.14.4 Enterprise Edition ISO Full Version Foundations Of Computer Science 3rd Edition Forouzan.pdf